# Package 'gwrpvr'

October 13, 2022

Type Package Title Genome-Wide Regression P-Value (Gwrpv) Version 1.0 Date 2017-10-13 Author Gregory Connor [aut], Michael O'Neill [trl, aut, cre] Maintainer Michael O'Neill <m.oneill@ucd.ie> Description Computes the sample probability value (p-value) for the estimated coefficient from a standard genome-wide univariate regression. It computes the exact finite-sample p-value under the assumption that the measured phenotype (the dependent variable in the regression) has a known Bernoulli-normal mixture distribution. Finite-sample genome-wide regression p-values (Gwrpv) with a non-normally distributed phenotype (Gregory Connor and Michael O'Neill, bioRxiv 204727 [<doi:10.1101/204727>](https://doi.org/10.1101/204727)). URL <https://doi.org/10.1101/204727>

License GPL-3 Encoding UTF-8 LazyData true RoxygenNote 5.0.1 NeedsCompilation no Repository CRAN Date/Publication 2017-10-19 17:47:54 UTC

## R topics documented:

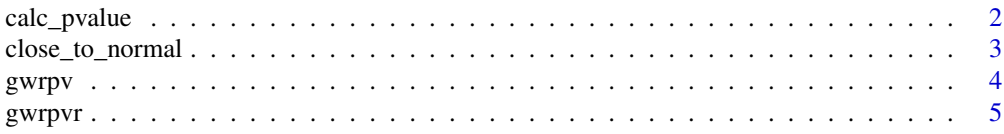

<span id="page-1-0"></span>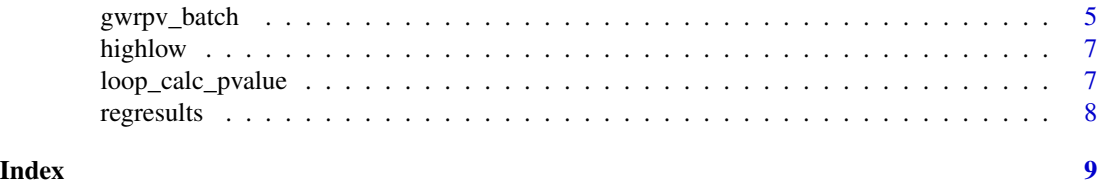

calc\_pvalue *calc\_pvalue()*

#### Description

calculate the pvalue : called from loop\_calc\_pvalue()

#### Usage

```
calc_pvalue(n0a, n1a, n2a, n0, n1, n2, pa, pb, x, mua, mub, sumsqx, siga, sigb,
 vary, beta, skipiter, pvalue)
```
#### Arguments

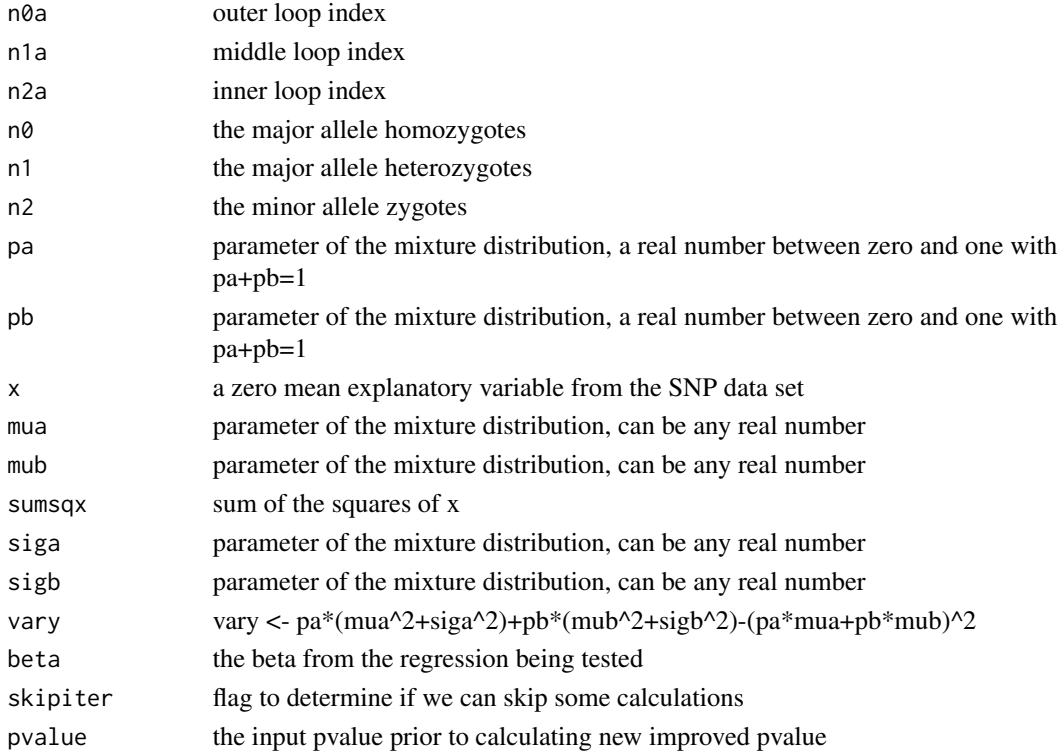

#### Value

pvalue

<span id="page-2-0"></span>

#### Description

If the number of observations is large enough that a normality approximation holds for the y average across the major homozygote subsample, then the code skips the time-consuming loop over n0, n1 and n2 and and uses the normal approximation for the average y for the major homozygote subsample. The remaining loop is only over n1 and n2. The only new input/output variables are input lognearnorm (the magnitude of maximum allowed tolerance (in log 10 format) for the sum of squared deviation of skewness and kurtosis from their normal values and output stopiter (a zero if the code does not mandate a stop to the iterative estimation and a one if it does). The input variable lognearnorm has a default value set so that users only have to enter it if they want to over-ride the default value.

#### Usage

close\_to\_normal(totnobs, n0, n1, n2, pa, pb, mua, mub, siga, sigb, beta, nearnorm)

#### Arguments

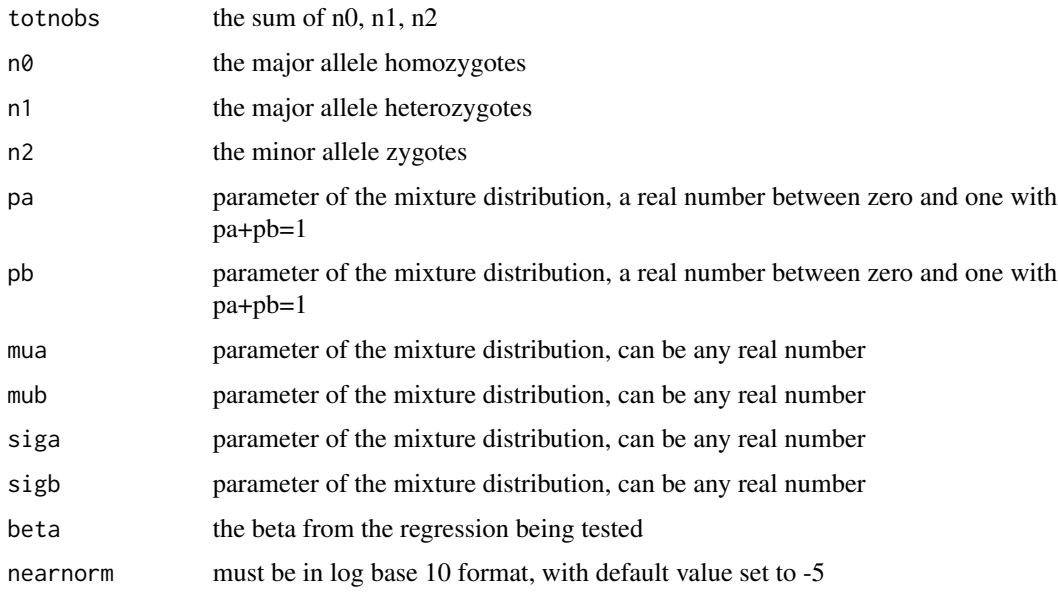

#### Value

list(skewbeta = skewbeta, kurtbeta = kurtbeta, sigbeta = sigbeta, skipiter = skipiter)

#### <span id="page-3-0"></span>Description

Computes the sample probability value (p-value) for the estimated coefficient from a standard genome-wide univariate regression. It computes the exact finite-sample p-value under the assumption that the measured phenotype (the dependent variable in the regression) has a known Bernoullinormal mixture distribution.

#### Usage

```
gwrpv(beta, n\theta, n1, n2, mua, siga, mub, sigb, pa, pb, logdelta = -16,
  lognearnorm = -5, logtopsum = 8)
```
#### Arguments

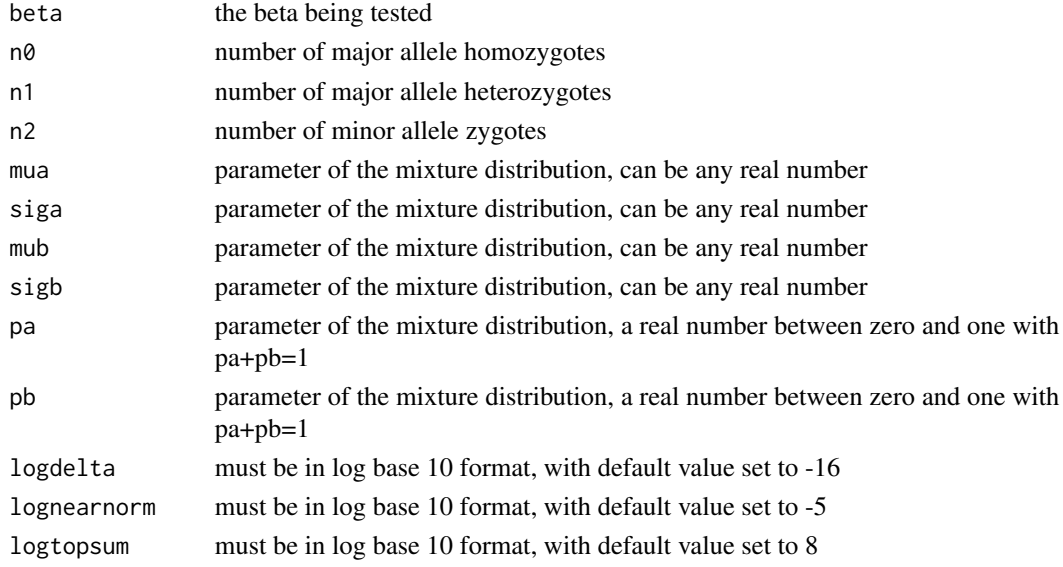

#### Value

.

gwrpv returns a list containing:

\$pvalue p-value of a two-sided hypothesis test for a true coefficient of zero \$skew skewness **\$kurt** kurtosis of the coefficient estimate under assumed model \$skiptype type of trimming/skip which took place (zero means no trimming) \$totnobs total number of observations \$loopruns number of sums in the main computation for each regression case

#### <span id="page-4-0"></span>gwrpvr 5

#### Examples

```
beta <- 6.05879
n0 <- 499
n1 < -1n2 < -0mua <- 13.87226
siga <- 2.58807
mub < -4.62829sigb \le 2.51803pa <- 0.96544
pb <- 0.03456 # alternatively: pb <- 1.0 - pa
gwrpv(beta,n0,n1,n2,mua,siga,mub,sigb,pa,pb)
# note default values have been used for the trim parameters above
# in the following example we explicitly set the trim parameters
#
g <- gwrpv(beta,n0,n1,n2,mua,siga,mub,sigb,pa,pb,logdelta=-16,lognearnorm=-5,logtopsum=8)
g$pvalue
```
gwrpvr *gwrpvr: A package for calculating Genome-Wide Regression P-Values (gwrpv) in R*

#### Description

Computes the sample probability value (p-value) for the estimated coefficient from a standard genome-wide univariate regression. It computes the exact finite-sample p-value under the assumption that the measured phenotype (the dependent variable in the regression) has a known Bernoullinormal mixture distribution.

#### Details

The gwrpvr package provides two functions: gwrpv and gwrpv\_batch.

gwrpv\_batch *Batch computation of a list of pvalues of GWA regression beta statistics using a bernoulli-normal mixture distribution*

#### Description

Batch computation of a list of pvalues of GWA regression beta statistics using a bernoulli-normal mixture distribution

#### Usage

```
gwrpv_batch(regresults, mua, siga, mub, sigb, pa, pb, logdelta = -16,
  lognearnorm = -5, logtopsum = 8)
```
#### Arguments

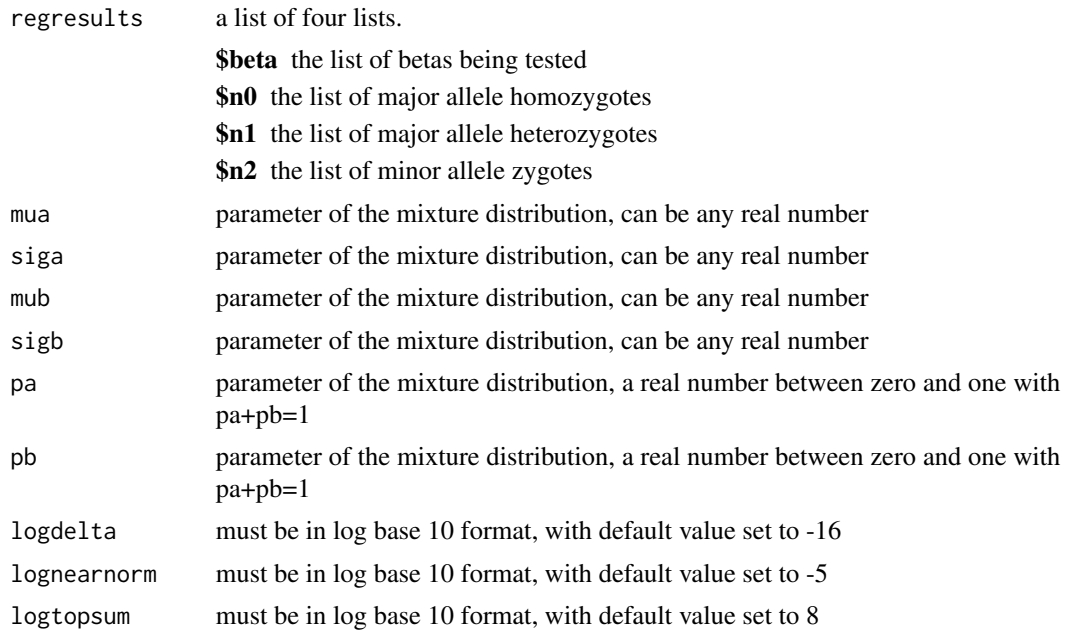

#### Value

gwrpv\_batch returns a list of lists containing the lists:

\$pvalue p-value of a two-sided hypothesis test for a true coefficient of zero \$skew skewness \$kurt kurtosis of the coefficient estimate under assumed model \$skiptype type of trimming/skip which took place (zero means no trimming) \$totnobs total number of observations \$loopruns number of sums in the main computation for each regression case

#### Examples

.

```
beta <- c(6.05879, -6.05879, 2.72055, -2.72055, 1.93347,
         -1.93347, 0.88288, -0.88288, 4.28421, -4.28421)
n0 <- c(499, 499, 495, 495, 490, 490, 451, 451, 998, 998)
n1 <- c(1, 1, 5, 5, 10, 10, 48, 48, 2, 2)
n2 < -c(0, 0, 0, 0, 0, 0, 1, 1, 0, 0)myregresults \le list(beta = beta, n0 = n0, n1 = n1, n2 = n2)
mua <- 13.87226
siga <- 2.58807
mub < -4.62829sigb <- 2.51803
pa <- 0.96544
pb <- 1.0 - pa
```
#### <span id="page-6-0"></span>highlow the contract of the contract of the contract of the contract of the contract of the contract of the contract of the contract of the contract of the contract of the contract of the contract of the contract of the co

```
gwrpv_batch(myregresults,mua,siga,mub,sigb,pa,pb)
# store results in a user-defined variable g
g <- gwrpv_batch(myregresults,mua,siga,mub,sigb,pa,pb,logdelta=-16,lognearnorm=-4,logtopsum=8)
g$pvalue
```
highlow *highlow()*

#### Description

If possible, trim the upper and lower bounds

#### Usage

highlow(downtrim, n, pa, pb)

#### Arguments

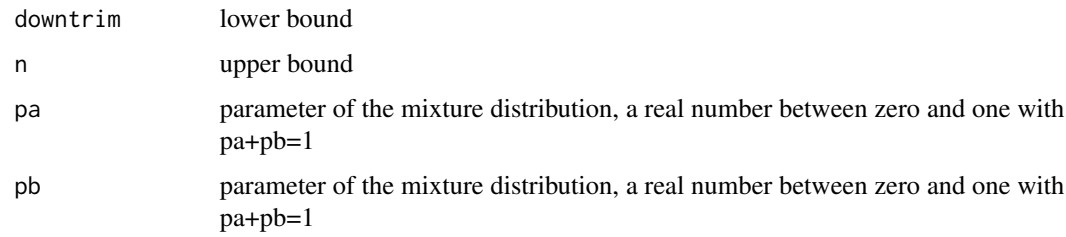

#### Value

c(lhigh, llow)) # return the new upper and lower bounds

loop\_calc\_pvalue *loop\_calc\_pvalue()*

#### Description

calls calc\_pvalue()

#### Usage

loop\_calc\_pvalue(lowone, highone, lowtwo, hightwo, lowthree, highthree, n0a, n1a, n2a, n0, n1, n2, pa, pb, x, mua, mub, sumsqx, siga, sigb, vary, beta, skipiter, pvalue)

#### Arguments

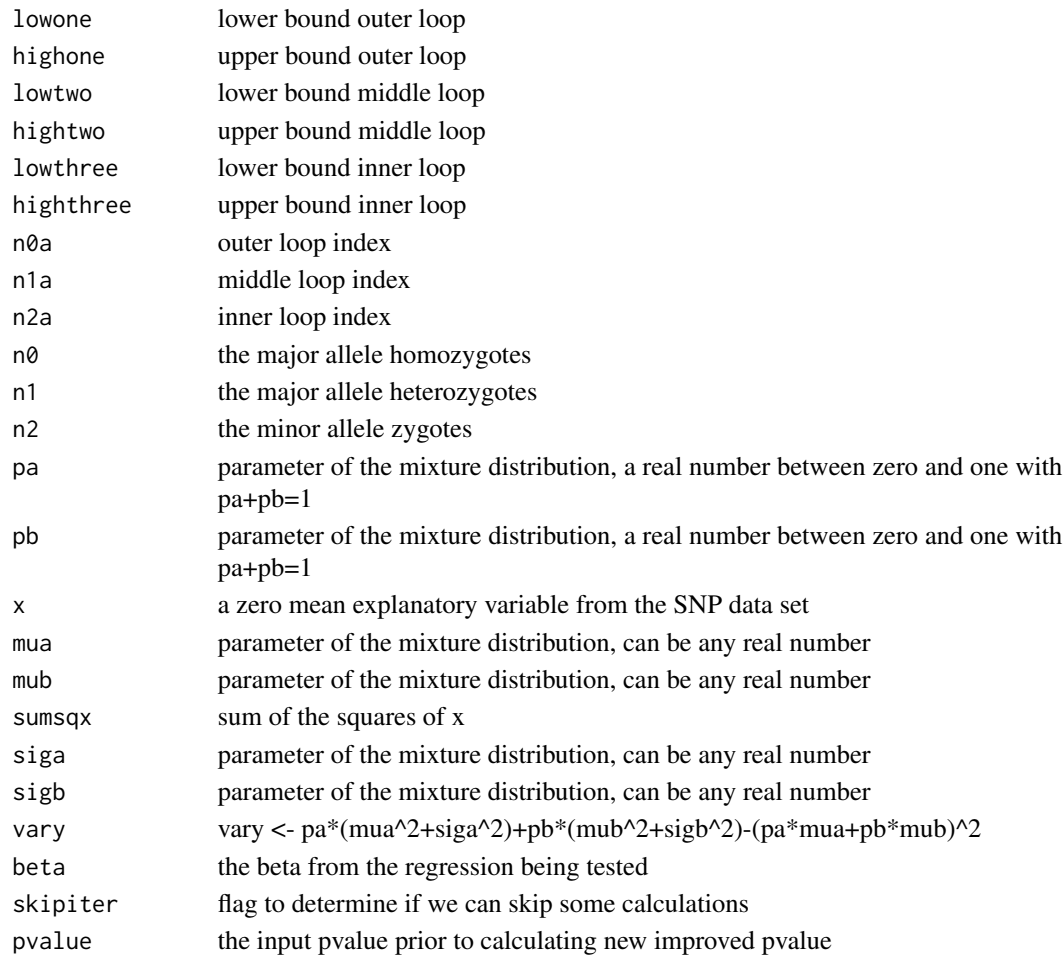

## Value

pvalue

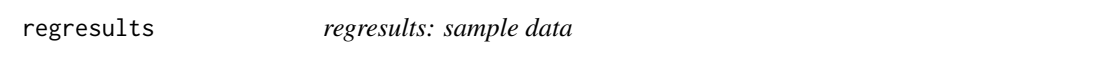

## Description

A sample dataset of input regression results based on machine-level accurate cumulative normal values. Rather than just typing in a few digits of the 2.5 the norminverse function in RATS was used to create sample-case betas which are exact

#### Format

csv format file with 4 variables (beta, n0, n1, n2) and 120 rows

<span id="page-7-0"></span>

# <span id="page-8-0"></span>Index

calc\_pvalue, [2](#page-1-0) close\_to\_normal, [3](#page-2-0)

gwrpv, [4](#page-3-0) gwrpv\_batch, [5](#page-4-0) gwrpvr, [5](#page-4-0) gwrpvr-package *(*gwrpvr*)*, [5](#page-4-0)

highlow, [7](#page-6-0)

loop\_calc\_pvalue, [7](#page-6-0)

regresults, [8](#page-7-0)